### Datenbanken und SQL

Kapitel 5

#### Die Datenbankbeschreibungssprache SQL

Edwin Schicker: Datenbanken und SQL

### Die Datenbankbeschreibungssprache SQL

- Relationen erzeugen, ändern und löschen
- Temporäre Relationen
- Sichten erzeugen und löschen
- ▶ Zusicherungen, Gebiete
- $\blacktriangleright$  Trigger
- Sequenzen
- ▶ Zugriffsrechte und Zugriffsschutz
- Integrität
- Aufbau einer Datenbank
- Einrichten einer Datenbank

## Befehl CREATE TABLE

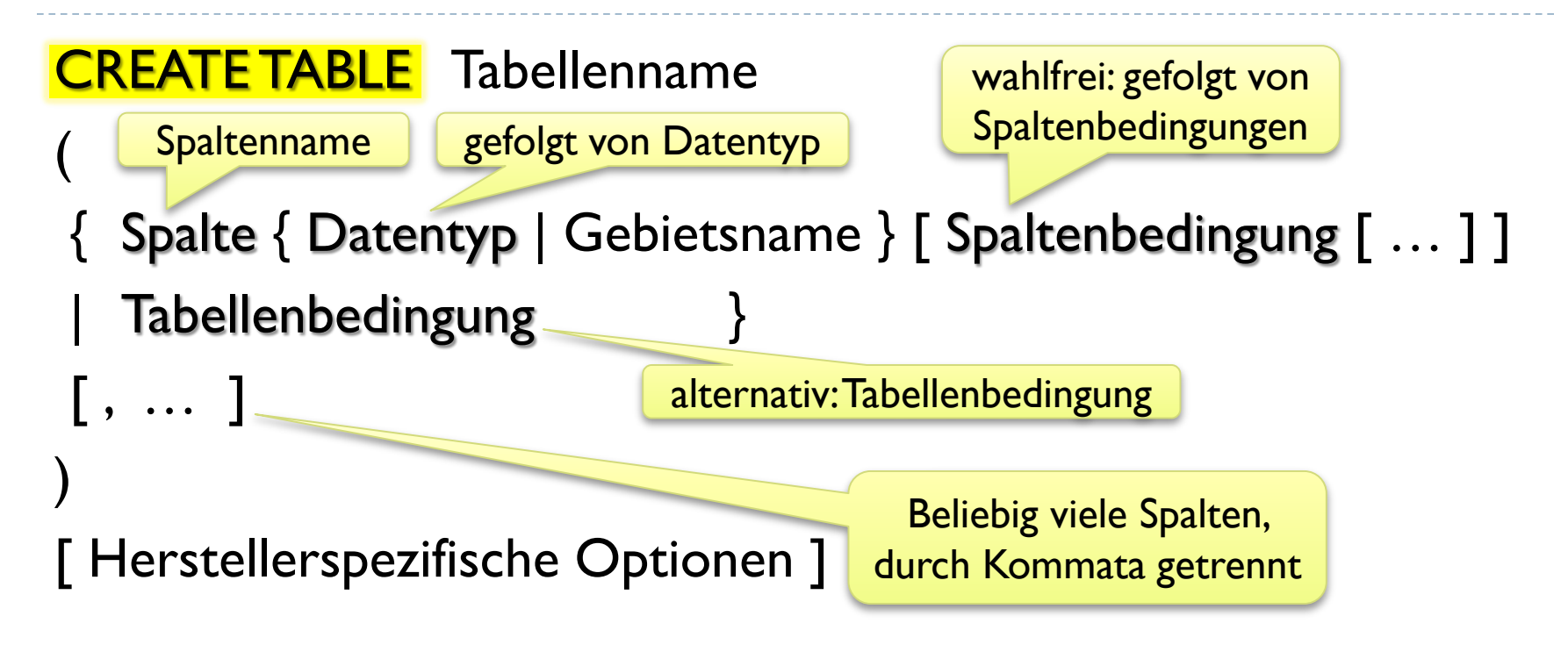

#### ▶ Es wird eine neue Basisrelation erzeugt

# Beispiel zu CREATE TABLE

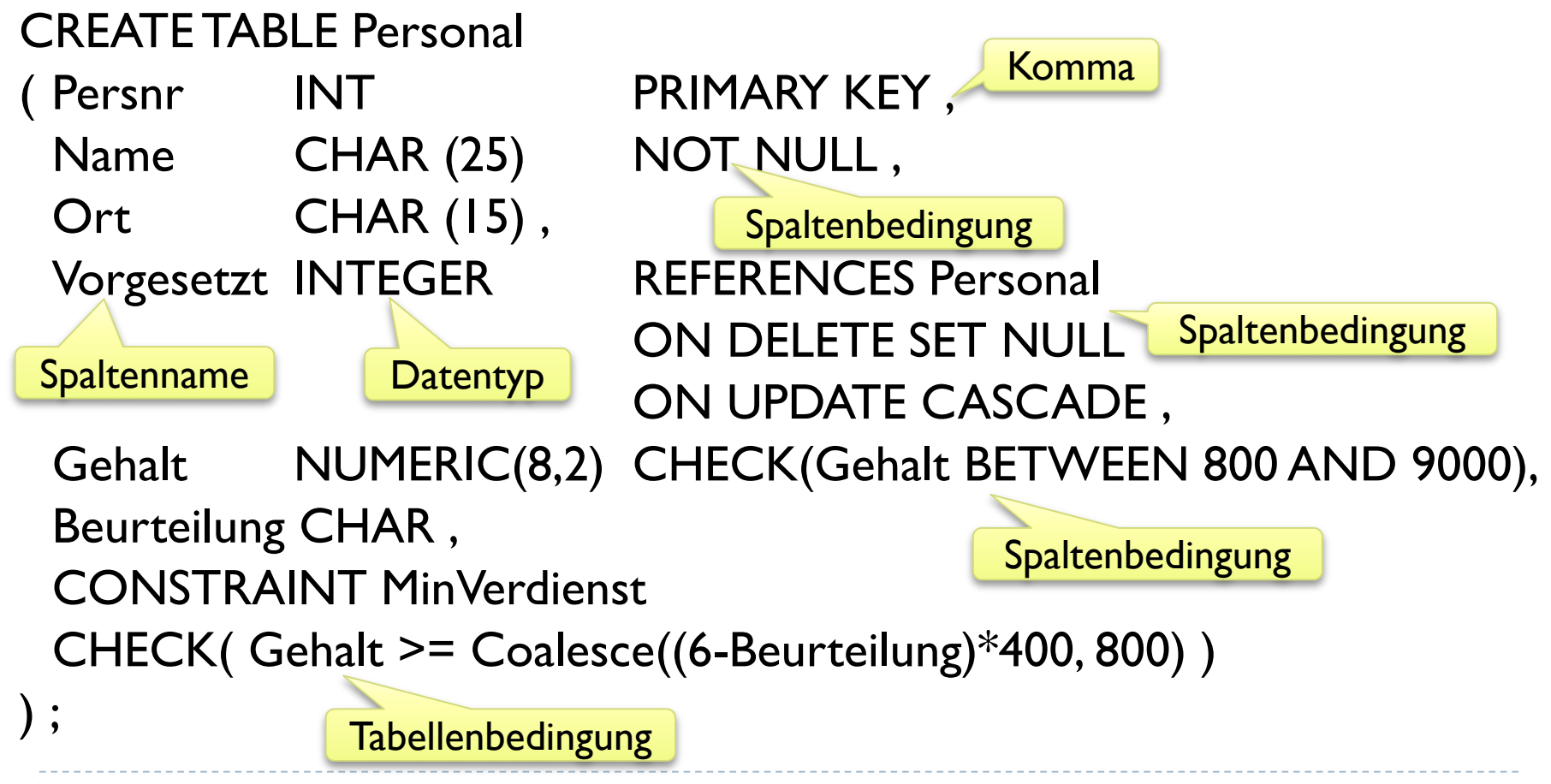

## Wichtige Datentypen in SQL

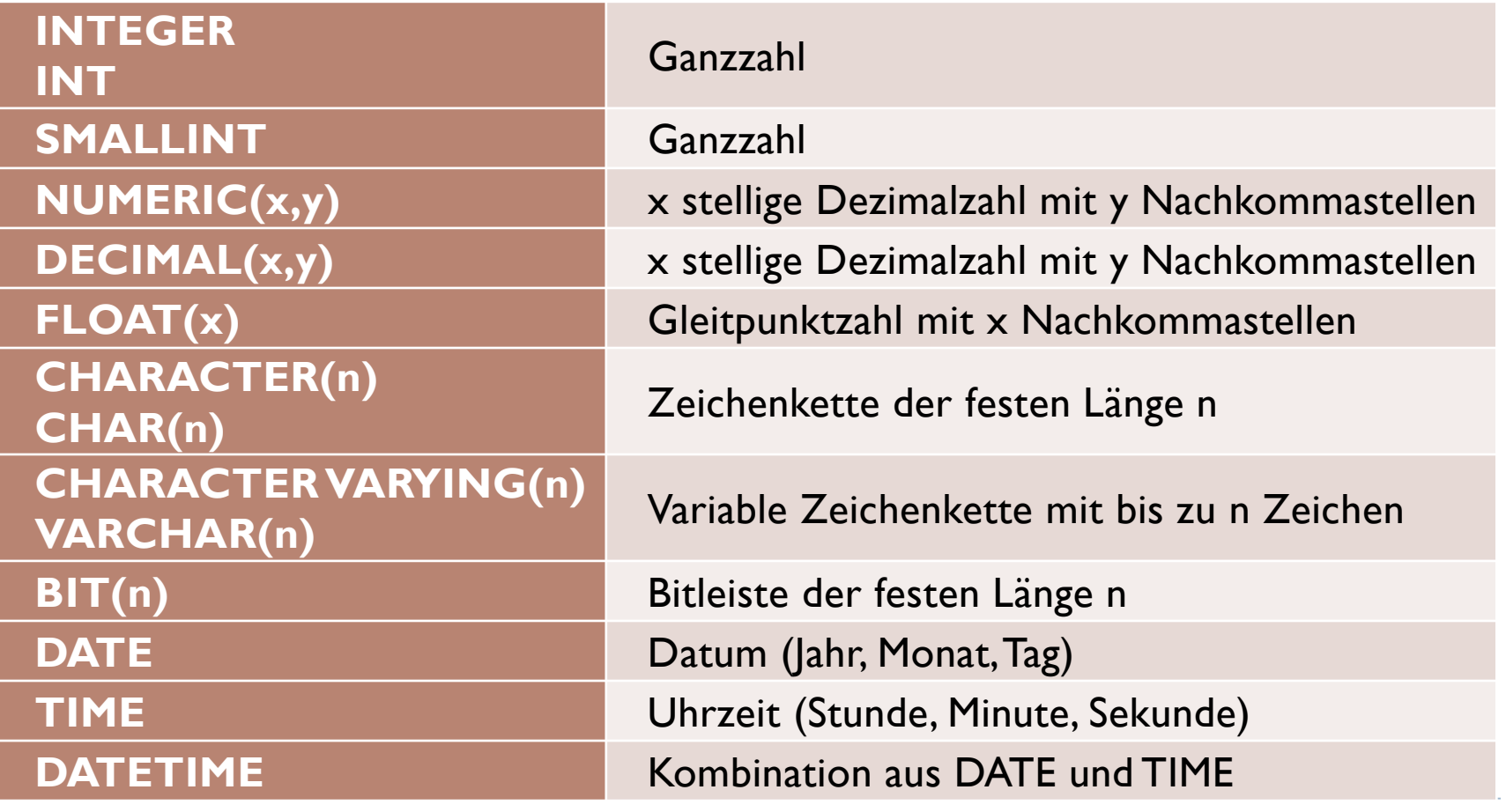

5 Edwin Schicker: Datenbanken und SQL

# Datentyp DATE

- Arithmetik:
	- Datum1 Datum2 = Anzahl der Tage dazwischen
	- Datum +  $Zahl = Datum addiert um Zahl der Tage$
	- Datum1 + Datum2 FEHLER
- Aktuelles Datum (heute):
	- ▶ CURRENT\_DATE
		- In Oracle auch: SYSDATE
		- In SQL Server: GETDATE( )
- **▶ Beispiel:** 
	- Gestern: CURRENT\_DATE 1

# Umwandlung: String in DATE

### CAST-Funktion:

Beispiel: CAST ( '2012-12-24' AS DATE )

### **▶ DATE Operator:**

- ▶ Format weltweit genormt: JJJJ-MM-TT
- Beispiel: DATE '2012-12-24'
- ▶ In SQL Server nicht implementiert, Operator DATE weglassen!

### Herstellerspezifisch:

- ▶ In Oracle: to\_date( '24.12.2012', 'DD.MM.YYYY' )
- ▶ In SQL-Server: convert(date, '24.12.2012')
- In MySQL: str\_to\_date( '24.12.2012', '%d.%m.%y' )

# Zeichenketten CHAR und VARCHAR

- $\triangleright$  Char(n)
	- **▶ Zeichenkette der Länge n**
	- ▶ Es wird ein Speicherplatz von n Byte benötigt
	- ▶ Beim Einfügen: Auffüllen mit Leerzeichen
- Varchar(n)
	- Variable Zeichen
	- Längenfeld enthält die Länge der Zeichenkette
	- Beim Einfügen: Kein Auffüllen mit Leerzeichen
	- Statische oder dynamische Speichertechnik, abhängig von der Länge n und vom Hersteller

# Vergleich: CHAR / VARCHAR

- Bei kleinen Zeichenketten (n < 100):
	- ▶ Meist gleicher statischer Speicherbedarf
	- Werden wenige Zeichen eingefügt, so muss bei Varchar nicht aufgefüllt werden
	- ▶ Bei Char ist kein Längenfeld erforderlich
- Bei großen Zeichenketten:
	- In Relation existiert bei Varchar nur ein Link auf den dynamischen Bereich. Dies reduziert den Speicherverbrauch

# Verhalten: CHAR / VARCHAR

SELECT \* FROM Personal WHERE Name LIKE '%e';

- ▶ Ausgabe, falls Name vom Typ VARCHAR(n) ist:
	- Alle Namen, deren vorletzter Buchstabe ein e ist
- ▶ Ausgabe, falls Name vom Typ CHAR(n) ist:
	- Vermutlich nichts, da die auffüllenden Leerzeichen mitzählen (außer in MySQL, eigenartig in SQL Server)
- ▶ Dringender Rat: TRIM oder RTRIM verwenden: SELECT \* FROM Personal WHERETrim(Name) LIKE '%e';

# Spaltenbedingungen

Spalte darf keine Nullwerte enthalten

Kennzeichnung des Primärschlüssels und der alternativen Schlüssel

{ PRIMARY KEY | UNIQUE }

**DE NOT NULL** 

Kennzeichnung der Fremdschlüssel

- > REFERENCES Tabellenname [ ( Spalte [,...] ) ] [ ON DELETE { NO ACTION | CASCADE | SET NULL } ] [ ON UPDATE { NO ACTION | CASCADE | SET NULL } ]
- **CHECK** ( Bedingung )

**Zusätzliche** Einschränkungen

Vor jeder Spaltenbedingung kann wahlfrei ein Bedingungsname angegeben werden:

[ CONSTRAINT Bedingungsname ]

# Hinweise zu Spaltenbedingungen

- ▶ Spaltenbedingungen beziehen sich auf eine Spalte
	- Auch die Check-Bedingung bezieht sich nur auf "ihre "Spalte
- Eine Relation enthält nur eine Angabe PRIMARY KEY
- ▶ Vorgaben sind, falls nicht angegeben: ON DELETE NO ACTION ON UPDATE NO ACTION
- ▶ Problem:
	- Wie werden Schlüssel definiert, die sich auf mehrere Spalten beziehen?
	- ▶ Wie werden Check-Bedingungen definiert, die sich auf mehrere Spalten beziehen?

# Tabellenbedingungen

 { PRIMARY KEY | UNIQUE } ( Spalte [ , ... ] ) FOREIGN KEY ( Spalte [ , ... ] ) REFERENCES Tabellenname [ ( Spalte [, ... ] ) ] [ ON DELETE { NO ACTION | CASCADE | SET NULL } ] [ ON UPDATE { NO ACTION | CASCADE | SET NULL } ] Spaltenangaben

> CHECK ( Bedingung )

Kann sich auf alle Attribute der Relation beziehen

Vor jeder Spaltenbedingung kann wahlfrei ein Bedingungsname angegeben werden:

> [CONSTRAINT Bedingungsname ]

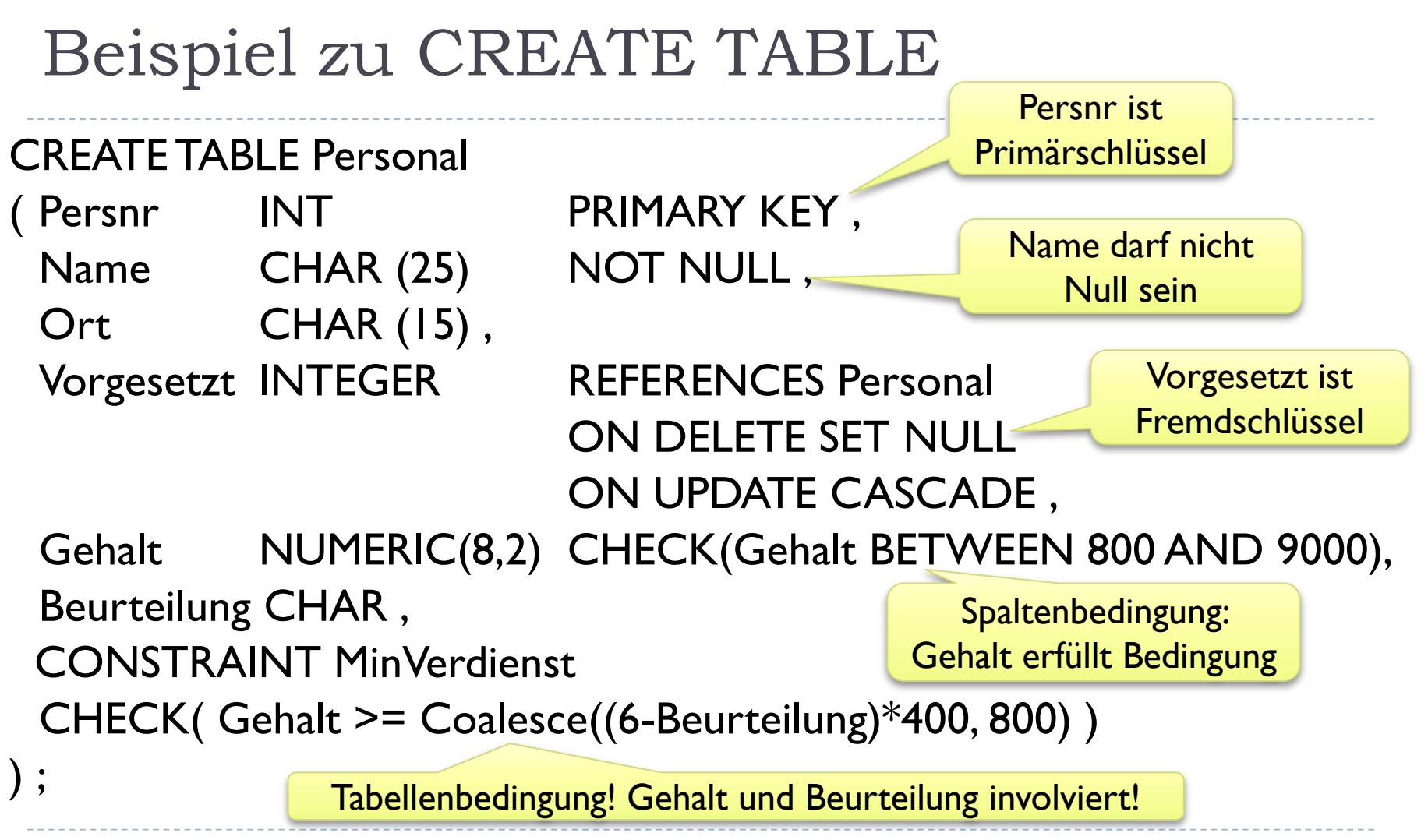

### Create Table: Oracle, SQL Server, MySQL

- Oracle:
	- On Delete No Action: Angabe nicht erlaubt, standardmäßig gesetzt
	- On Update: Angabe grundsätzlich nicht erlaubt. Vorgabe: No Action
- **▶ SQL Server:** 
	- ▶ Kein Operator DATE. Umwandlung geschieht automatisch
- MySQL:
	- ▶ Keine Bedingungsnamen bei Spaltenbedingungen
	- Fremdschlüsselangaben nur als Tabellenbedingungen (InnoDB)
	- Spaltennamen müssen bei Fremdschlüsseln angegeben werden

# Befehl ALTER TABLE

- Ändern einer bestehenden Basisrelation
- **Eine Änderung kann pro Befehl vorgenommen werden**

Entweder: **ALTER TABLE** Tabellenname neue Spalte { ADD [ COLUMN ] Spalte { Datentyp | Gebietsname } Oder: Spalte löschen [ Spaltenbedingung [ … ] ] | DROP [ COLUMN ] Spalte { RESTRICT | CASCADE } Oder: neue | ADD Tabellenbedingung Tabellenbedingung DROP CONSTRAINT Bedingungsname { RESTRICT | CASCADE } Oder: Tabellenbedingung löschen16 Edwin Schicker: Datenbanken und SQL  $\blacktriangleright$ 

# Alter Table: Oracle, SQL Server, MySQL

### **Dracle:**

- ADD: Bezeichner COLUMN ist nicht erlaubt
- DROP: Bezeichner COLUMN zwingend, oder Spalte geklammert
- ▶ Bezeichner RESTRICT nicht erlaubt, gilt standardmäßig
- **EXAGREE CONSTRAINT statt CASCADE**

### **▶ SQL Server:**

**Bezeichner COLUMN, RESTRICT, CASCADE nicht erlaubt.** Standardmäßig gilt RESTRICT

### MySQL:

▶ DROP CONSTRAINT: Eigene Syntax (DROP INDEX, DROP KEY)

# Befehl DROP TABLE

#### ▶ Entfernen einer Relation

DROP TABLE Tabellenname { RESTRICT | CASCADE }

- Beispiel: DROP TABLE Personal CASCADE ;
- Oracle, SQL Server, MySQL:
	- ▶ RESTRICT, CASCADE nicht erlaubt bzw. ignoriert
	- ▶ Standard: RESTRICT
	- **In Oracle CASCADE CONSTRAINT möglich**

## Temporäre Relationen

CREATE { LOCAL | GLOBAL } TEMPORARY TABLE Tabellenname

- ( { Spalte { Datentyp | Gebietsname } [ Spaltenbedingung [ … ] ]
	- | Tabellenbedingung }
		- $[\, ,\, \, \dots \,]$

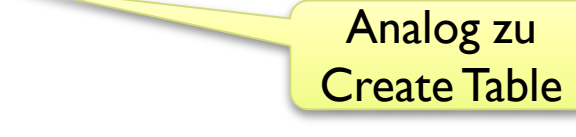

[ ON COMMIT { PRESERVE | DELETE } ROWS ]

Inhalt löschen bei Transaktionsende

- Anlegen von Spalten und Tabellenbedingungen wie bisher
- ▶ Sichtbarkeit lokal oder auch für andere Benutzer (global)
- Automatisches Löschen dieser Relation am Sessionende
- Falls gewünscht: Löschen des Inhalts bei Transaktionsende

### Temporäre Tabelle: Oracle, SQL Server, MySQL

▶ Oracle:

▶ Angabe LOCAL nicht möglich

- SQL Server:
	- CREATE TEMPORARY TABLE nicht implementiert. Stattdessen:
	- **▶ Lokal temporär: #...**
	- ▶ Global temporär: ##...
	- ON COMMIT nicht implementiert, kein Löschen bei TA-Ende

MySQL:

- ▶ LOCAL und GLOBAL nicht möglich. LOCAL ist Standard
- ON COMMIT nicht implementiert, kein Löschen bei TA-Ende

# Sichten (Views)

 Eine Sicht ist eine virtuelle Tabelle, die über einen Select-Befehl implementiert ist

CREATE VIEW Sichtname [ ( Spalte [ , ... ] ) ] AS Select-Befehl [ WITH CHECK OPTION ]

DROP VIEW Sichtname { RESTRICT | CASCADE }

 Oracle, SQL Server, MySQL: ▶ RESTRICT, CASCADE wie bei DROP TABLE

## Sichten und Zugriffsschutz

#### Szenario:

- ▶ Benutzer darf nur auf einige Attribute von Personal zugreifen
- ▶ Also: Zugriff auf Sicht Personal I erlauben, nicht auf Personal!

CREATE VIEW Personal1

Personal1 ist eine Relation!

AS SELECT Persnr, Name, Ort AS Wohnort, Vorgesetzt AS Chef

FROM Personal ;

Personal1 besitzt 4 Attribute: Persnr, Name, Wohnort, Chef

▶ Beispielhafter Zugriff: SELECT \* FROM Personal1 ;

### Relation Personal1

#### SELECT \* FROM Personal1 ;

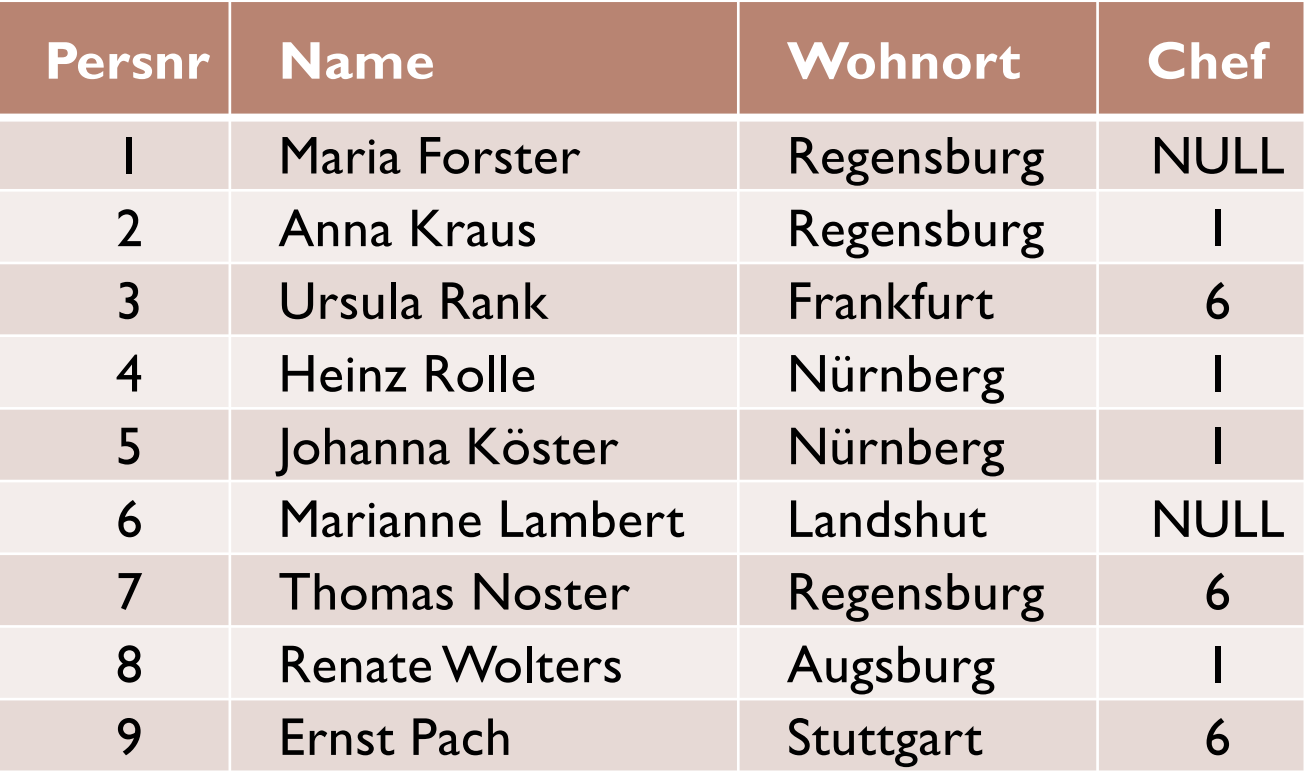

Edwin Schicker: Datenbanken und SQL

## Sichten und Lesbarkeit

Szenario:

▶ Auftrag soll "lesbar" werden, z.B. Kundenname statt Kundnr

CREATE VIEW VAuftrag (AuftrNr, Datum, Kundname, Persname, Summe) AS SELECT AuftrNr, Datum, Kunde.Name, (Gruppierung)

Personal.Name, SUM(Gesamtpreis)

Auftragssumme

FROM Auftrag JOIN Kunde ON Kunde.Nr = Auftrag.Kundnr

Join über 4 **Tabellen** 

JOIN Personal USING (Persnr)

JOIN Auftragsposten USING (Auftrnr)

GROUP BY Auftrnr, Datum, Kunde.Name, Personal.Name ;

# Sicht VAuftrag

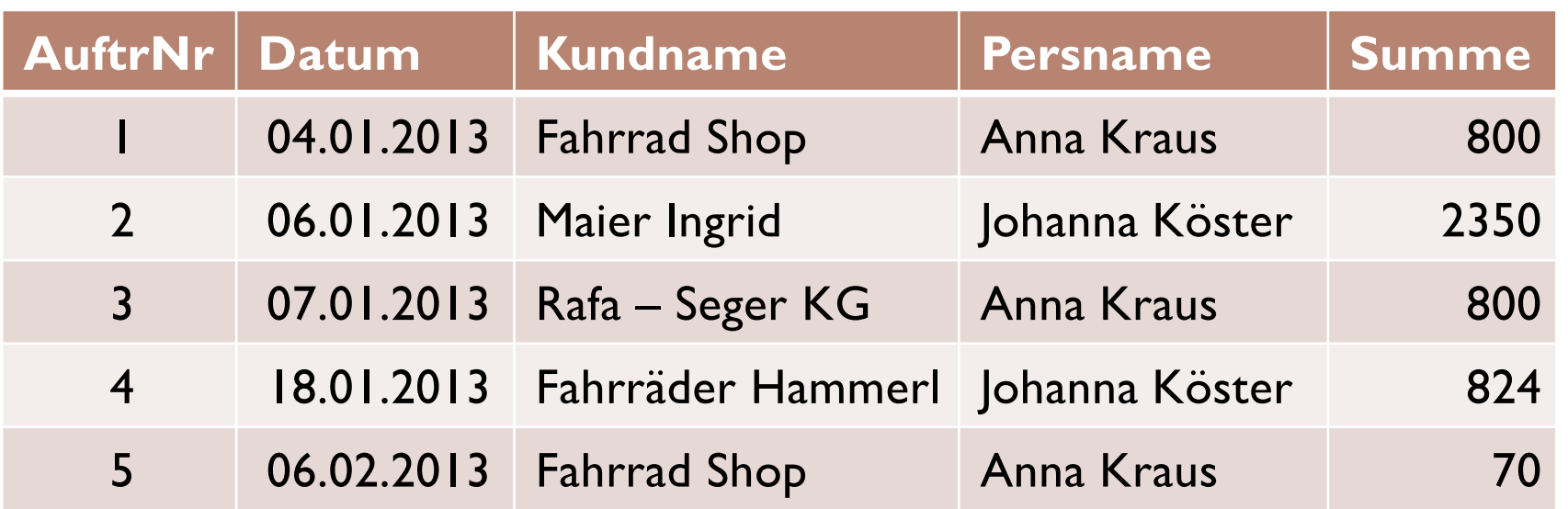

▶ Beispielhafter Zugriff:

SELECT \* FROM VAuftrag WHERE Persname LIKE '%Köster%' ;

## Zugriff: Intern generierter Befehl

SELECT \* FROM

VAuftrag: Select-Befehl übernehmen

SELECT AuftrNr, Datum, Kunde.Name AS Kundname, Personal.Name AS Persname, SUM(Gesamtpreis) AS Summe FROM Auftrag JOIN Kunde ON Kunde.Nr = Auftrag.Kundnr JOIN Personal USING (Persnr) JOIN Auftragsposten USING (Auftrnr) GROUP BY AuftrNr, Datum, Kunde.Name, Personal.Name ) WHERE Persname LIKE '%Köster%' ;

# Änderbare Sichten

- $\blacktriangleright$  Eine Sicht ist änderbar, wenn gilt:
	- ▶ Die From-Klausel enthält nur eine Relation
	- Eine Group-By-Klausel ist nicht vorhanden
	- Die Select-Klausel enthält keine Distinct-Angabe
	- Die Spaltenliste besteht nur aus einzelnen Spaltennamen
	- Die Operatoren Union, Intersect, Except kommen nicht vor
- ▶ Sicht Personal1 ist änderbar
- ▶ Sicht VAuftrag ist nicht änderbar

### Beispiel einer änderbaren Sicht

#### UPDATE Personal1

SET Wohnort = 'Hannover'

WHERE Persnr = 2;

### ▶ Ergebnis (Auszug aus Relation Personal):

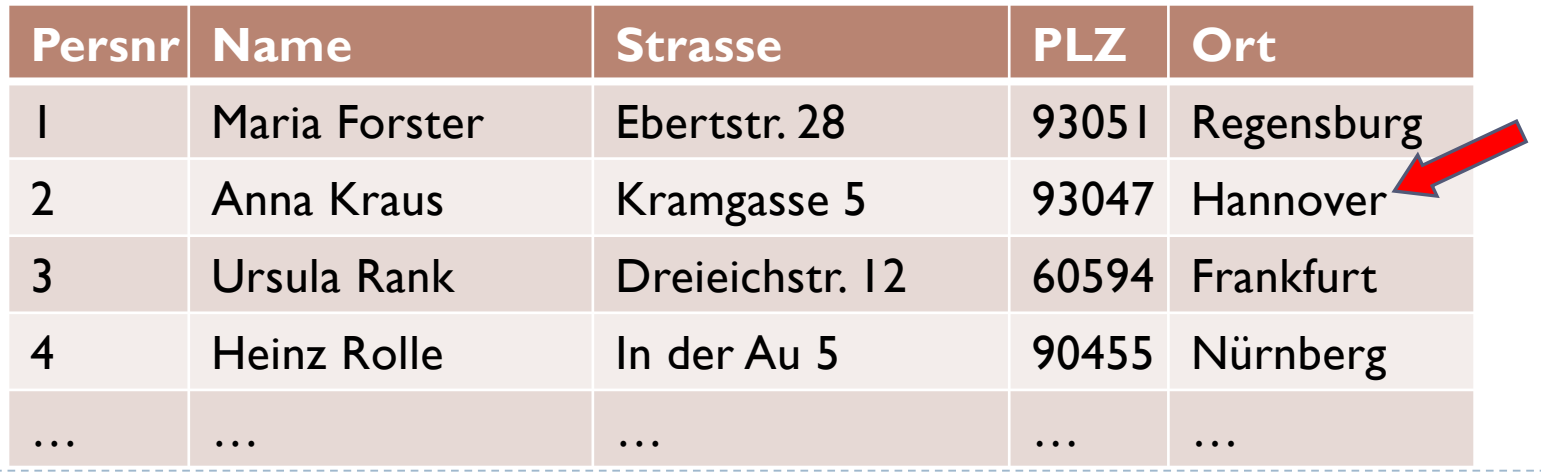

# Beispiel: Sicht Jugend

#### Gegeben: Relation Vereinsmitglieder und Sicht Jugend:

CREATE VIEW Jugend AS SELECT \* FROM Vereinsmitglieder WHERE Alter < 21 ;

▶ Szenario: Mitglied 227 wird 21 Jahre alt:

UPDATE Jugend SET Alter = Alter + 1 WHERE Mitgliednr = 227;

▶ Problem: Mitglied 227 ist verschwunden !?

# Problem der Sicht Jugend

- ▶ Ein Update wirkt sich aus wie ein Delete!
	- ▶ Ein Mitglied verschwindet mit 21 Jahren aus der Sicht
	- Aber: Mitglied existiert noch (in Relation Vereinsmitglieder)
- **Lösung: Wir verbieten solche Änderungen!**
- ▶ Option: WITH CHECK OPTION

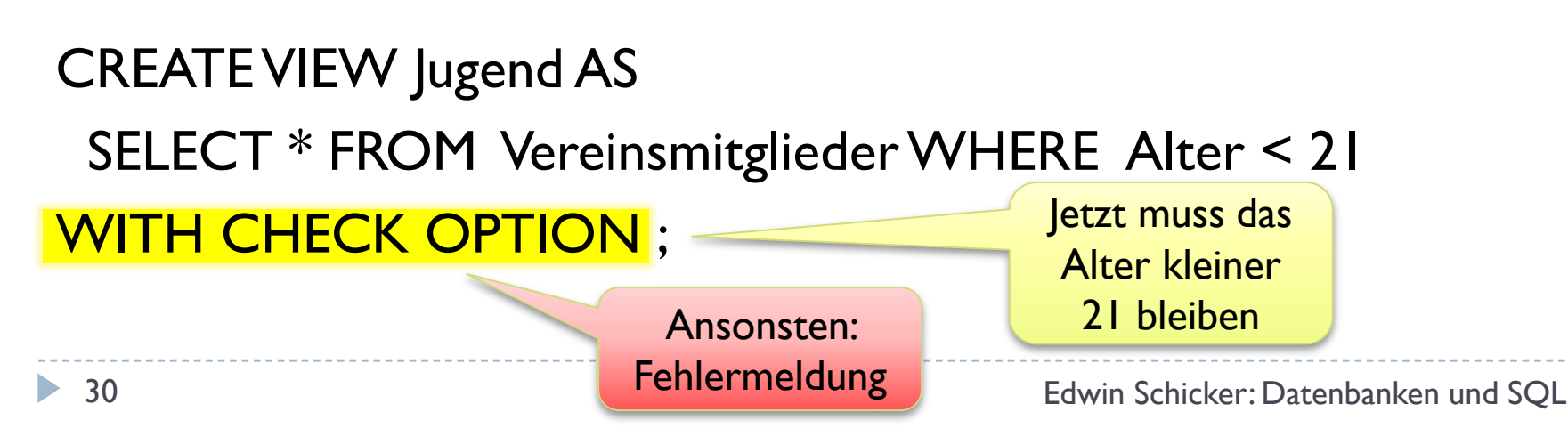

## Zusicherungen (Assertions)

- ▶ Zusicherung: Datenbankweite Bedingung
- Zusicherung erzeugen:

**CREATE ASSERTION** Bedingungsname

CHECK ( Bedingung )

**▶ Zusicherung entfernen:** 

DROP ASSERTION Bedingungsname

# Beispiel zu Zusicherung

- Angebotspreis soll nicht über Listenpreis liegen
- Gelöst mit CHECK-Bedingung:

ALTER TABLE Auftragsposten ADD

CONSTRAINT Auftragspreis

In fast allen Datenbanken: Select-Befehl ist hier nicht erlaubt!

CHECK ( Gesamtpreis <= ( SELECT Anzahl\*Preis FROM Artikel WHERE  $ANr = Artnr$ ) );

#### Aber:

**Preisänderung in Relation Artikel bleibt unberücksichtigt!** 

# Lösung mit ASSERTION

CREATE ASSERTION AssertionPreis CHECK ( NOT EXISTS ( SELECT \* FROM Auftragsposten INNER JOIN Artikel ON ANr = Artnr WHERE Gesamtpreis > Anzahl \* Preis ) ) ;

- **Jetzt Überprüfung in Auftragsposten und Artikel!**
- Aber:
	- ▶ In Oracle, SQL Server und MySQL nicht implementiert

## Lösung mit WITH CHECK OPTION

▶ Besser als nichts: WITH CHECK OPTION verwenden

CREATE VIEW VAuftragsposten AS SELECT \* FROM Auftragsposten WHERE Gesamtpreis <= (SELECT Anzahl \* Preis FROM Artikel  $WHERE^*Artnr = Anr$  ) Lösung funktioniert, wenn Benutzer nur über diese Sicht zugreift

WITH CHECK OPTION ;

▶ Noch besser: TRIGGER (siehe weiter unten)

# Gebiete (Domains)

- ▶ Verfeinerung von Datentypen
	- ▶ Beispiel Aufzählungen: Städte, Familienstand
- ▶ Gebiet erzeugen:

CREATE DOMAIN Gebietsname [ AS ] Datentyp [ [ CONSTRAINT Bedingungsname ] CHECK (Bedingung) ] [ ... ]

Gebiet entfernen:

#### DROP DOMAIN Gebietsname { RESTRICT | CASCADE }

### Beispiel zu Gebieten

#### ▶ Definition einiger wichtiger EURO-Hauptstädte:

CREATE DOMAIN EURO\_Hauptstadt AS CHARACTER (15) CHECK ( VALUE IN ( 'Berlin', 'Paris', 'Rom', 'Madrid', 'Lissabon', 'Amsterdam', 'Dublin', 'Brüssel', 'Athen', 'Luxemburg', 'Wien', 'Helsinki') );

### Aber:

▶ In Oracle, SQL Server und MySQL nicht implementiert

#### **Alternative:**

▶ CHECK-Bedingungen oder Trigger; aber nicht so elegant!

# Trigger

- ▶ Trigger sind ereignisgesteuerte Aktionen
- **Einsatz von Triggern:** 
	- Überprüfen, ob Eingaben im erlaubten Bereich
	- Zusätzliches Ablegen von Informationen (z.B. Protokollierung)
	- Ausgaben von Infos und Warnungen
- ▶ Mögliche auslösende Ereignisse:
	- ▶ Vor oder nach dem Einfügen, Löschen, Ändern von Relationen

### Aktionen:

SQL-Befehle, (kleinere) Prozeduren

# Trigger (Erzeugen und Entfernen)

CREATE TRIGGER Triggername vor oder nach ...

{ BEFORE | AFTER } { DELETE | INSERT | UPDATE } [ OR … ]

ON Tabellenname<sup>1</sup> … in Relation

[ REFERENCING [ OLD AS NameAlt ] [ NEW AS NameNeu ] ]

[ FOR EACH STATEMENT | FOR EACH ROW ]

[ WHEN Bedingung ]

Anweisungen

Ganze Relation en la province de la partie de la partie de la partie de la partie de la partie de la partie de bearbeiten (Vorgabe) oder jedes Tupel einzeln

Setzen von Aliasnamen für

… Änderungen …

DROP TRIGGER Triggername

Anweisungen ausführen, wenn Bedingung wahr

# Beispiel 1 zu Trigger

 Wunsch: Bei jedem neuen Auftrag wird automatisch das heutige Datum (CURRENT\_DATE) gesetzt

**Lösungsversuch:** 

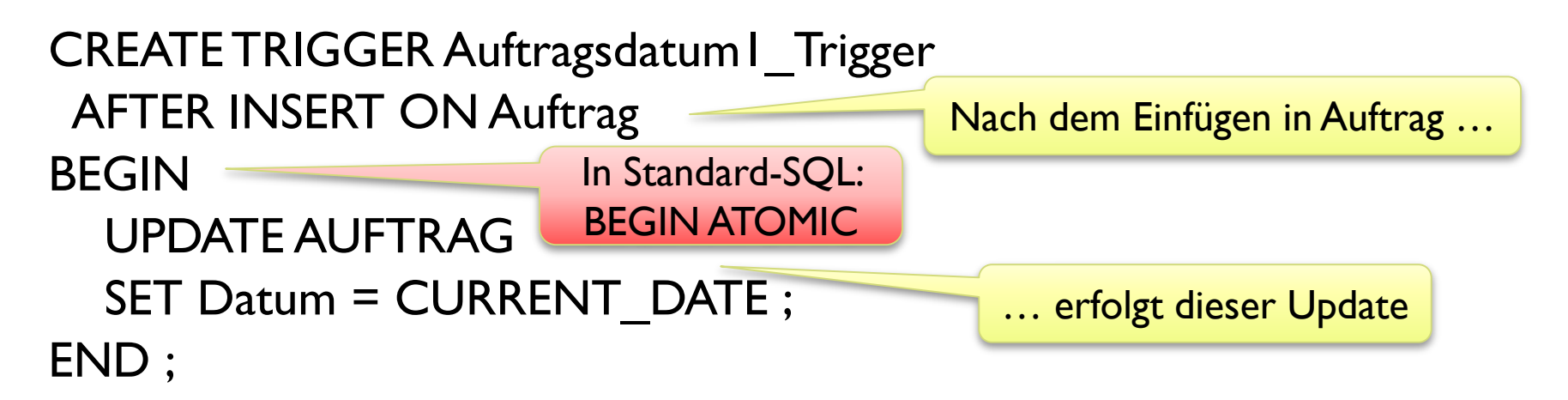

#### Aber:

**Es werden alle Aufträge auf das heutige Datum gesetzt!** 

## Beispiel 2: Korrektur von Beispiel 1

- **▶ Jetzt: Tupelweises Ausführen des Triggers**
- **Lösung für Oracle**

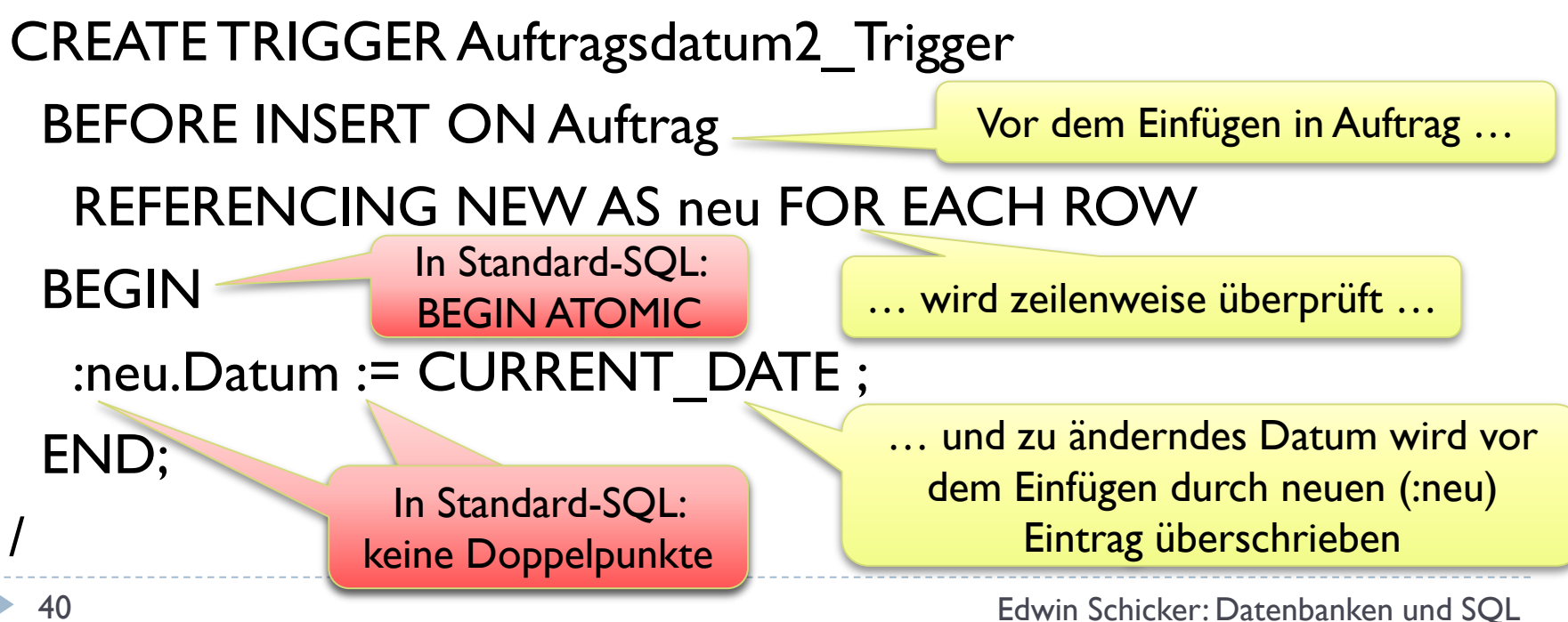

# Beispiel 3

- Auftragspreis ist nicht größer als Listenpreis
- **Lösung mit Trigger:** 
	- Wenn doch, dann Listenpreis setzen und Meldung ausgeben
	- **▶ Gelöst mit Oracle PL/SQL**

Vor Einfügen oder Ändern in Auftrag zeilenweise ausführen

CREATE TRIGGER Auftragspreis\_Trigger BEFORE INSERT OR UPDATE ON Auftragsposten REFERENCING NEW AS neu FOR EACH ROW DECLARE listenpreis NUMERIC(8,2) ; Deklarationsteil in PL/SQL

## Beispiel 3: Anweisungen

#### BEGIN

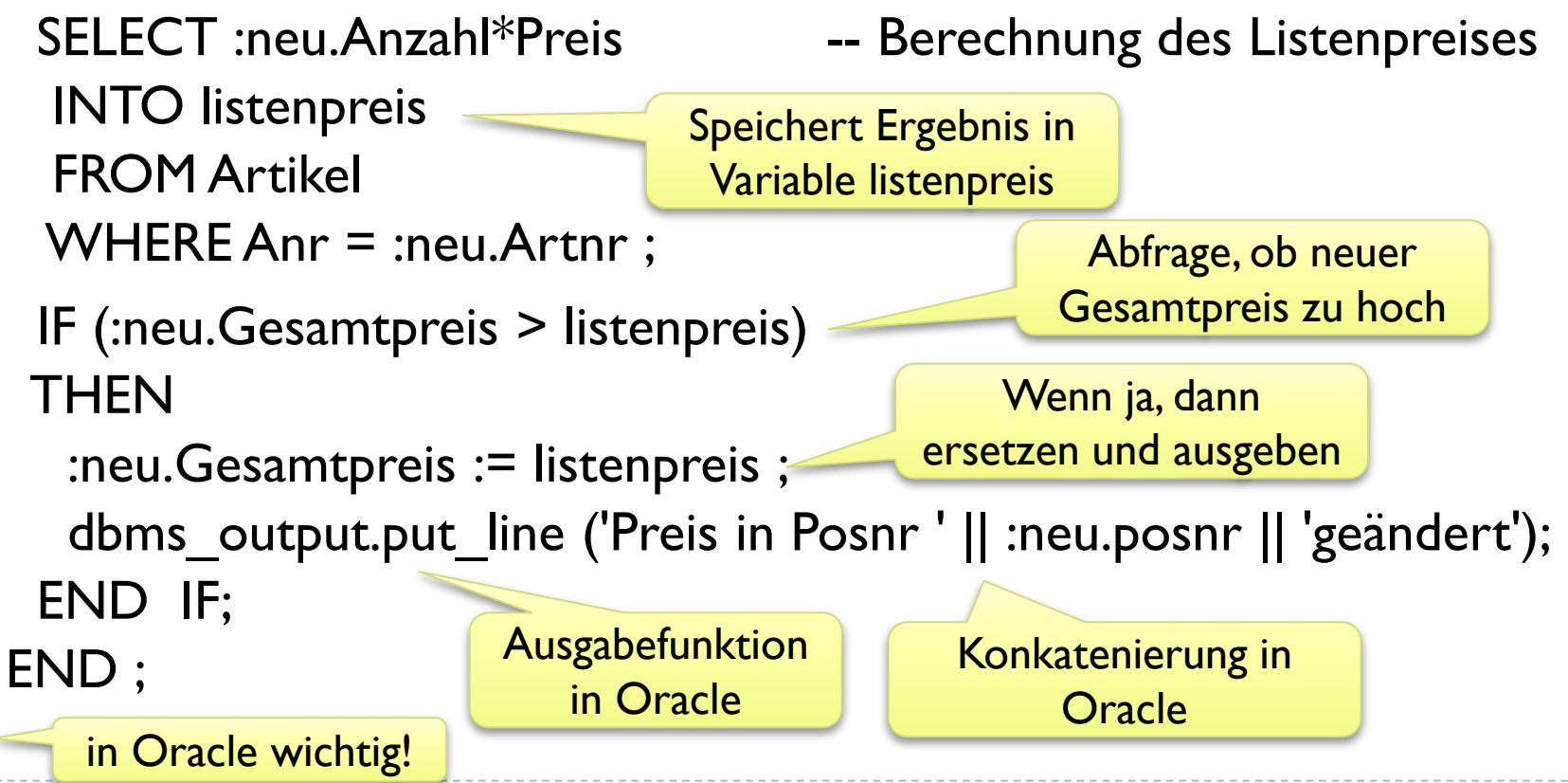

/

### Sequenzen

- ▶ Sequenzen sind Generatoren zum Erzeugen von automatischen Nummerierungen
- Sequenz erzeugen:

**CREATE SEQUENCE** Sequenzname [AS Datentyp ] [ START WITH Konstante ] [ INCREMENT BY Konstante ]

▶ Sequenz entfernen:

**DROP SEQUENCE Sequenzname** 

# Beispiel

- Aufträge mit automatischer Auftragsnummer:
	- ▶ Nummern fortlaufend ab 1000
- CREATE SEQUENCE Auftragssequenz START WITH 1000;
- Verwendung:

INSERT INTO Auftrag(Auftrnr, Datum, Kundnr, Persnr) VALUES (NEXT VALUE FOR Auftragssequenz, CURRENT DATE, 3, 5);

**In Oracle:** 

… VALUES (Auftragssequenz.NEXTVAL, CURRENT\_DATE, 3, 5);

# **Zugriffsrechte**

- Zugriffsrechte auf Relationen
	- Beliebiger Zugriff für den Eigentümer
		- Eigentümer: Benutzer, der die Relation erzeugte
	- ▶ Zugriff für andere nur, wenn Rechte eingeräumt werden
- ▶ Gewähren und Entziehen von Zugriffsrechten
	- **Eigentümer kann Zugriffsrechte an Dritte vergeben**
	- Diese Rechte können jederzeit widerrufen werden
	- ▶ Eigentümer behält immer alle Rechte

# Zugriffsrechte gewähren (Grant)

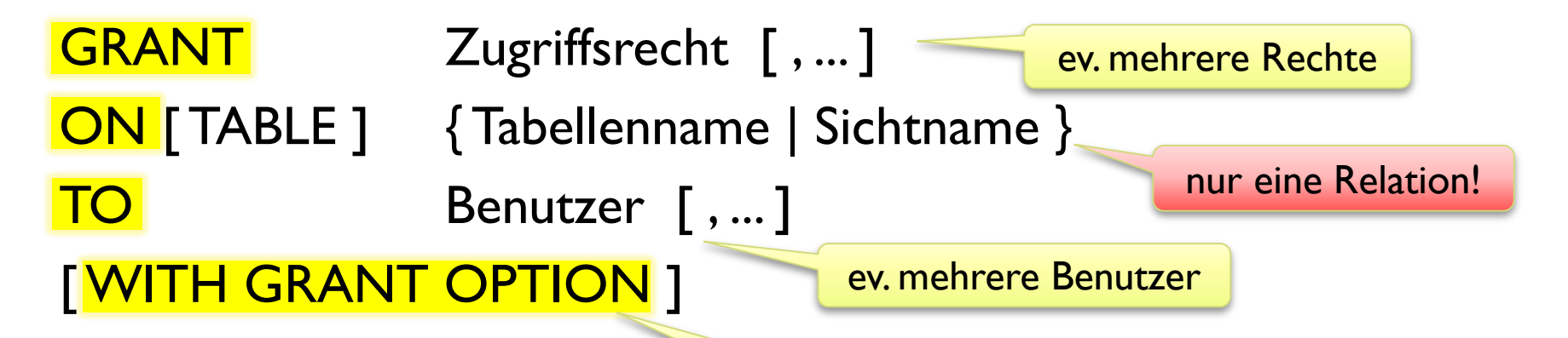

- Grant-Befehl gibt an,
	- welche(r) Benutzer
	- auf welche Relation
	- ▶ welche(s) Zugriffsrecht(e) erhält / erhalten

Vererben eines Zugriffsrechts, siehe weiter unten

# Zugriffsrechte

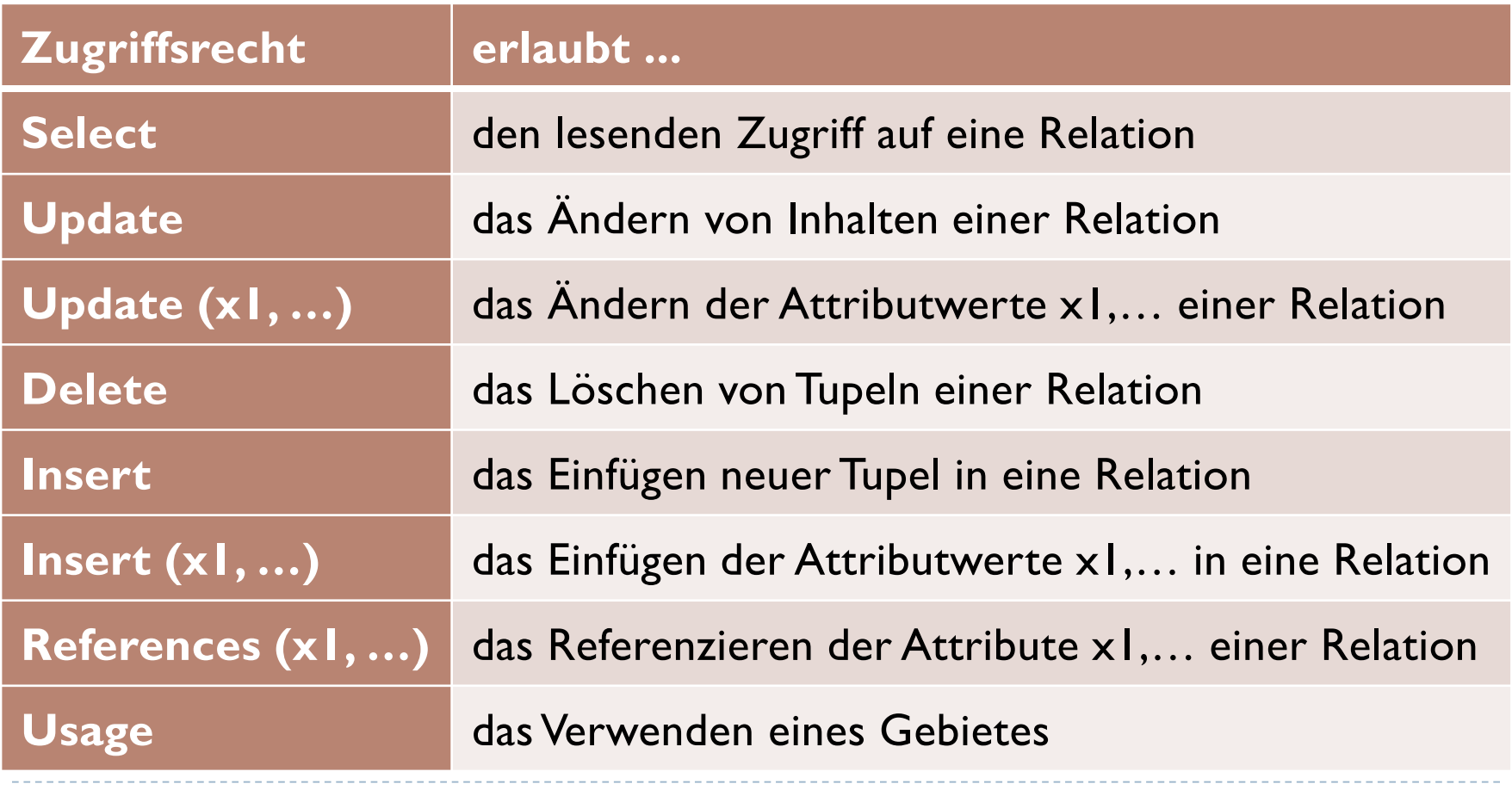

### Besonderheiten im Grant Befehl

- Alle Rechte vergeben:
	- ALL [ PRIVILEGES ]
- Rechte an alle Benutzer vergeben:
	- **Benutzername PUBLIC** verwenden
- OPTION: WITH GRANT OPTION
	- ▶ Benutzer erhält mit dem Zugriffsrecht auch das Recht der Weitergabe dieses Rechts an Dritte
- Oracle, SQL Server, MySQL:
	- ▶ Komplett implementiert, mit Erweiterungen (z.B. mehrere Relationen, Wildcart-Syntax); teilweise: Füllwort TABLE verboten

## Zugriffsrechte entziehen (Revoke)

### REVOKE [ GRANT OPTION FOR ]

- { Zugriffsrecht [ , … ] | ALL PRIVILEGES }
- ON [ TABLE ] { Tabellenname | Sichtname }
- FROM Benutzer [, ... ]
- { RESTRICT | CASCADE }
- Oracle, SQL Server, MySQL:
	- GRANT OPTION FOR, RESTRICT, CASCADE, TABLE teilweise nicht unterstützt
	- In MySQL gibt es kein Reference-Recht

## Kaskadierendes Entziehen von Rechten

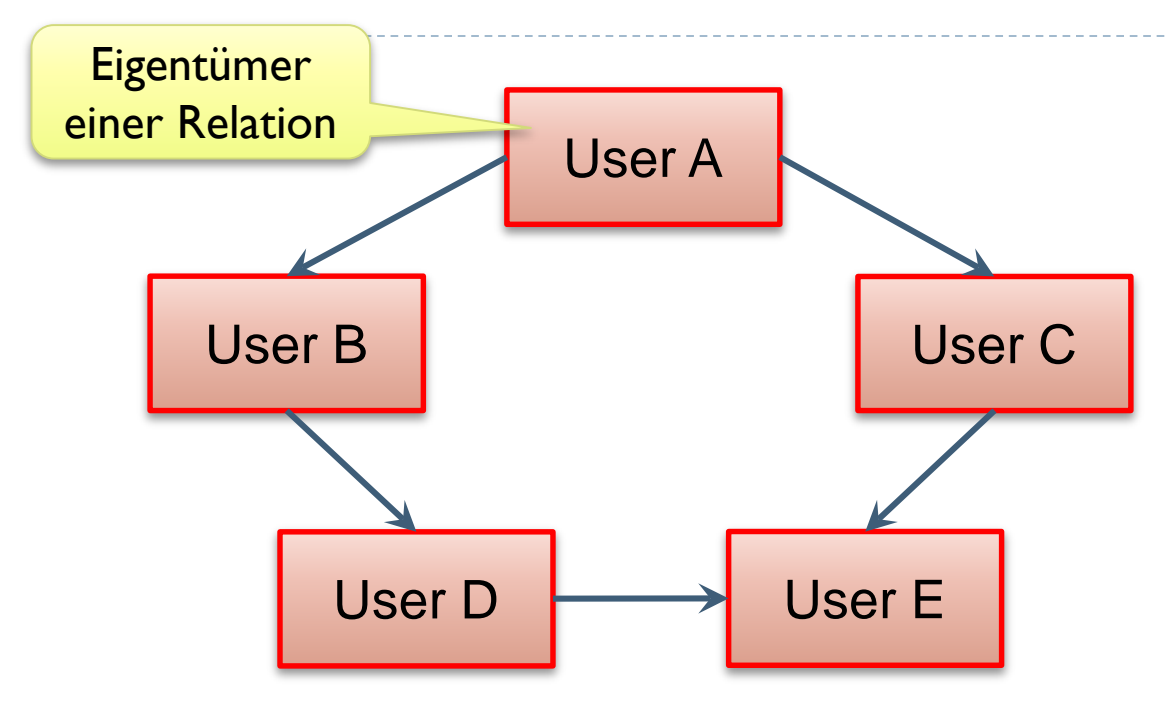

Beim kaskadierenden Revoke wird die ganze betroffene Rechtekette gelöscht

- ▶ Rechtevergabe mit Grant Option:
	- $\rightarrow$  A  $\rightarrow$  B
	- $\rightarrow$  A  $\rightarrow$  C
	- $\rightarrow$  B  $\rightarrow$  D
	- $\rightarrow$  D  $\rightarrow$  E
	- $\rightarrow$  C  $\rightarrow$  E
- Rechteentzug kaskadierend:
	- ▶ A entzieht B
		- Automatisch auch:
		- B entzieht D
		- D entzieht E

 $\blacktriangleright$ 

### Zugriffsschutz

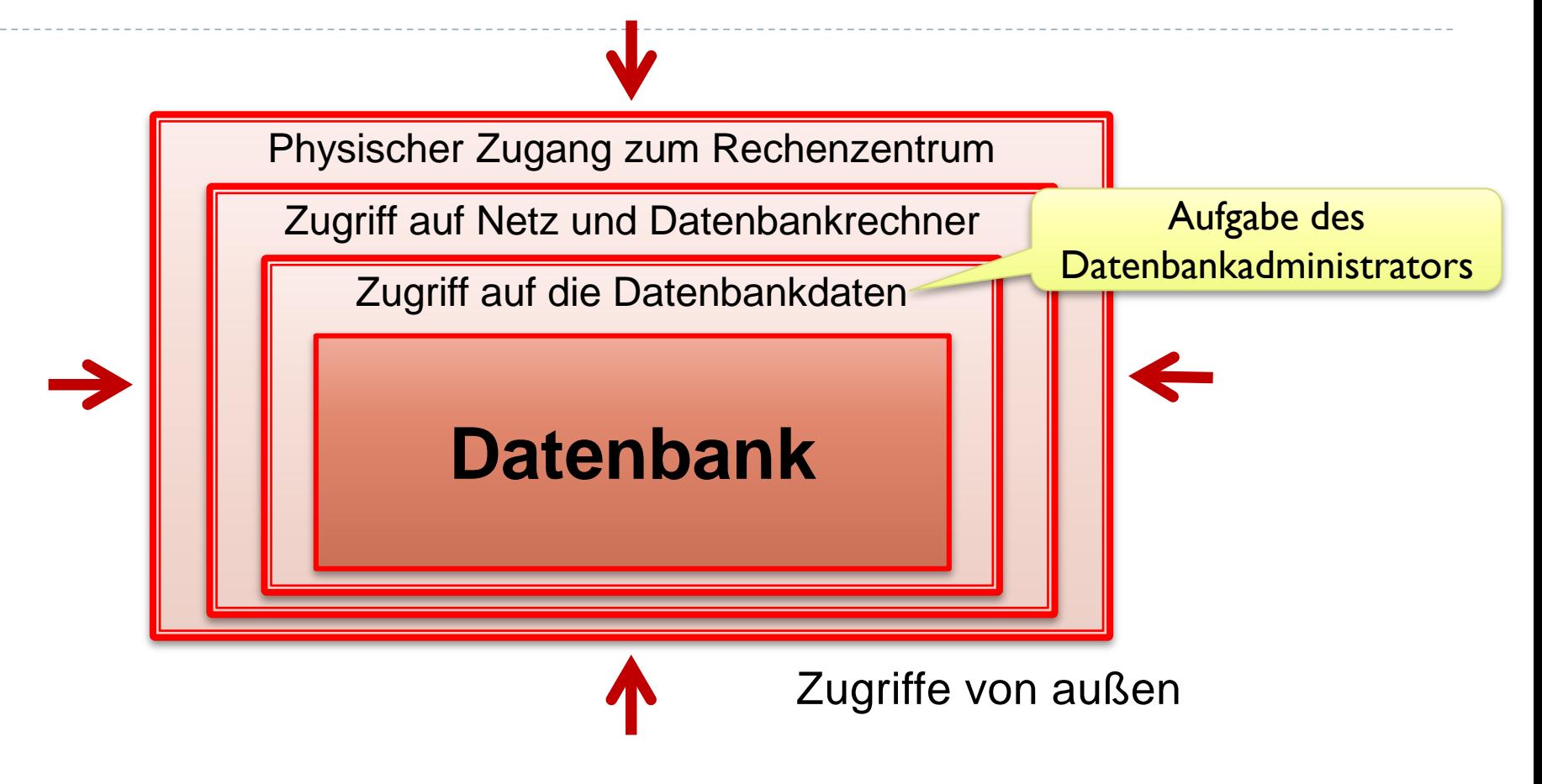

# Zugriffsschutz auf Relationen (1)

- ▶ In SQL: Select-Recht gibt es nur auf gesamte Relation
- **Lösung: Sichten!**
- Beispiel: Relation Personal; Erzeugen einer Sicht VPersonal
	- ▶ Projektion: Zugriff auf Persnr, Name, Ort, Vorgesetzt, Aufgabe
	- ▶ Restriktion: Kein Zugriff auf Daten von Vorgesetzten

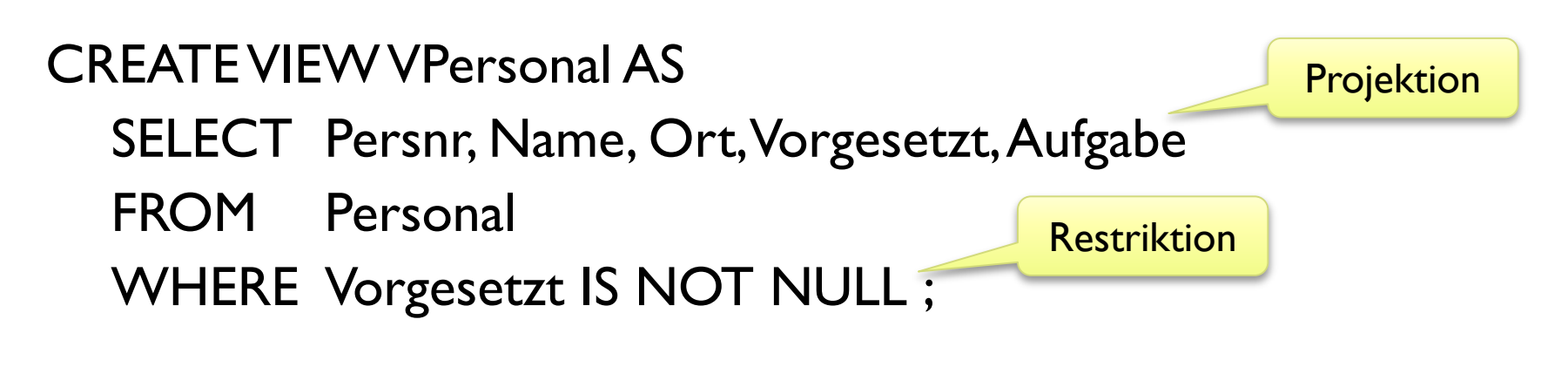

# Zugriffsschutz auf Relationen (2)

Einstellen des Zugriffs für Benutzer *Mitarbeiter*:

REVOKE ALL PRIVILEGES ON Personal FROM Mitarbeiter ;

Entziehen der Rechte auf Personal

GRANT SELECT ON VPersonal TO Mitarbeiter ;

Gewähren der Rechte auf VPersonal

# Zugriffsschutz auf Relationen (3)

#### Zugriffe, abhängig von Benutzergruppen

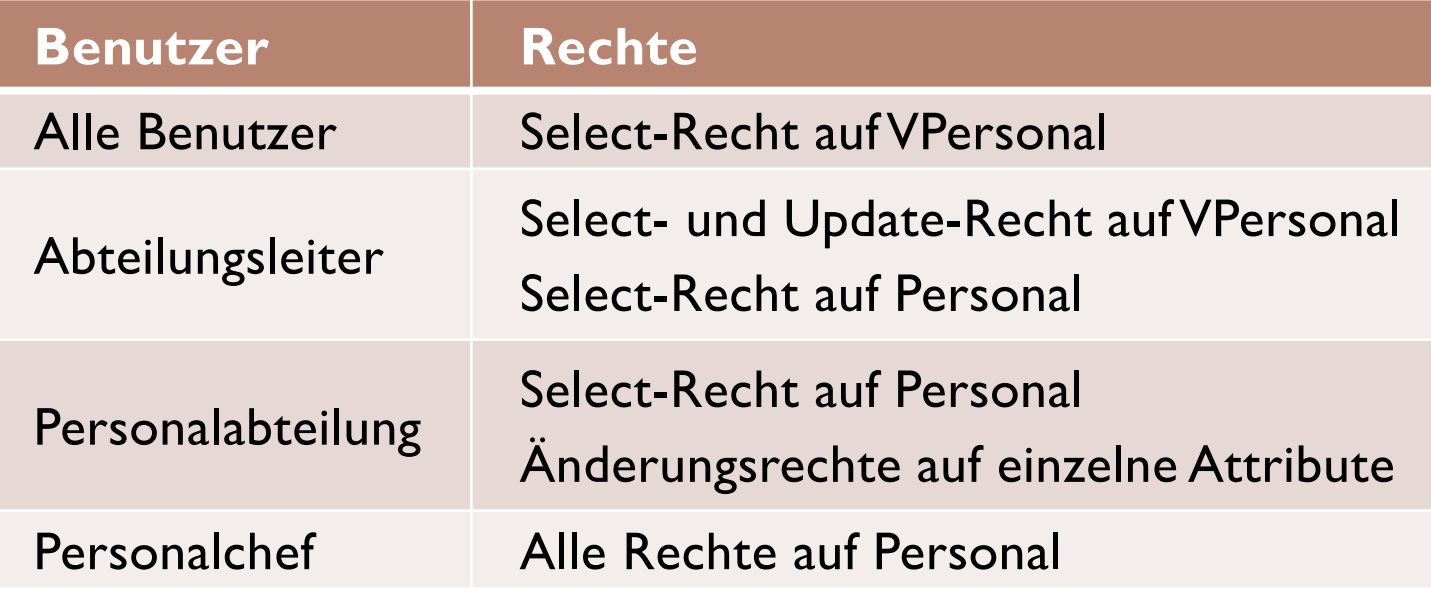

## Semantische Integrität (Maßnahmen)

- **Benutzer greift über Masken und Eingabefelder zu**
- Eingabefelder sind eingabespezifisch:
	- **Beispiel: Bei Zahleneingaben nur Ziffern zulassen.**
- Bei Eingabefeldern möglichst Auswahlfelder verwenden
- Nummern automatisch generieren
	- Beispiel: Auftragsnummer, Personalnummer, Kundennummer
- Überprüfen auf Plausibilität und Korrektheit

Check-Bedingung, Assertion, Domain, With Check Option, Trigger

Sequenzen

GUI

GUI+Programmierung

**GUI** 

### Beispiel: Auswahlfeld

#### Auswahlfeld, programmiert mit PHP:

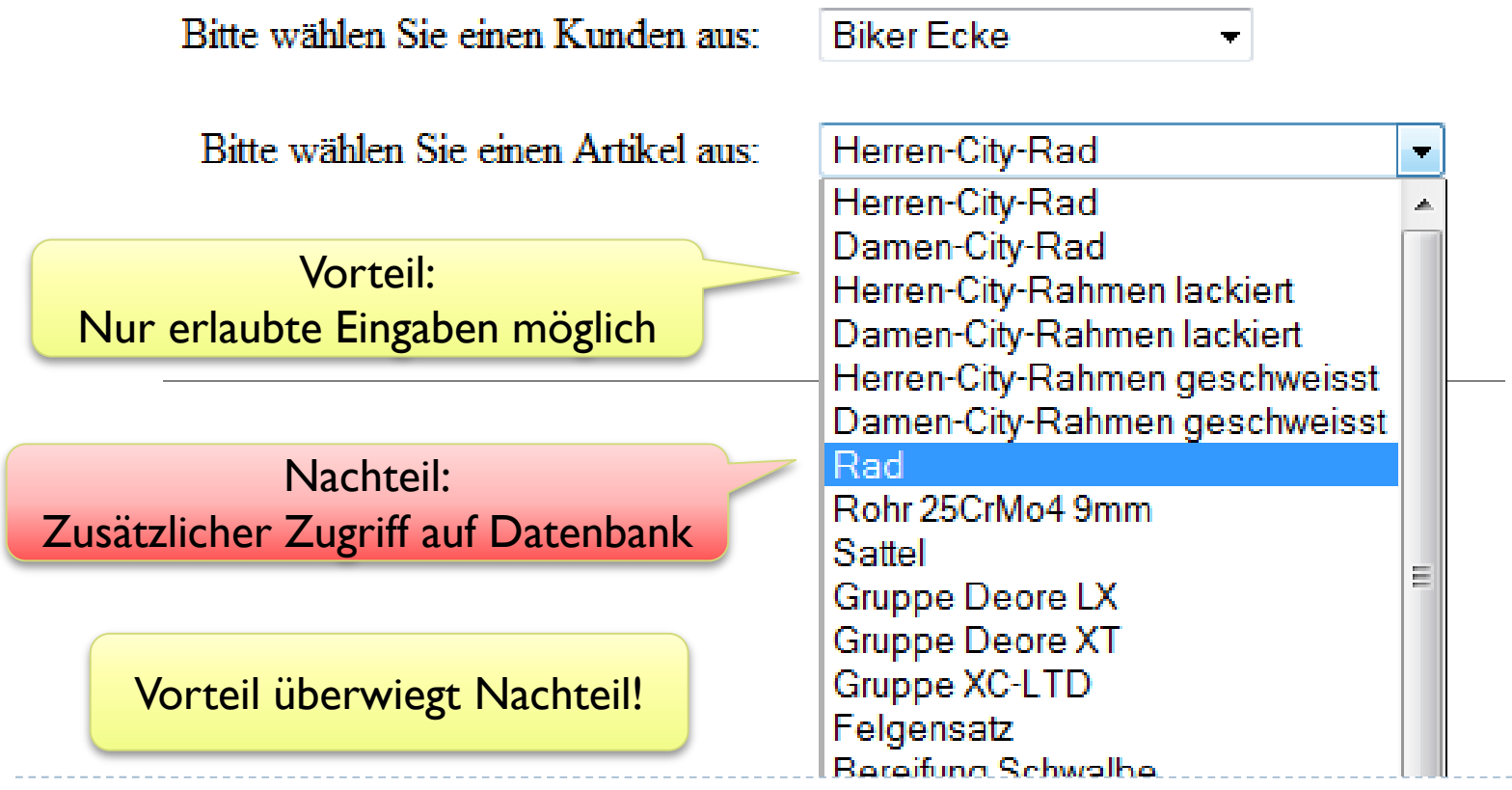

56 Edwin Schicker: Datenbanken und SQL

Þ

# Unterstützende Werkzeuge, Beispiele

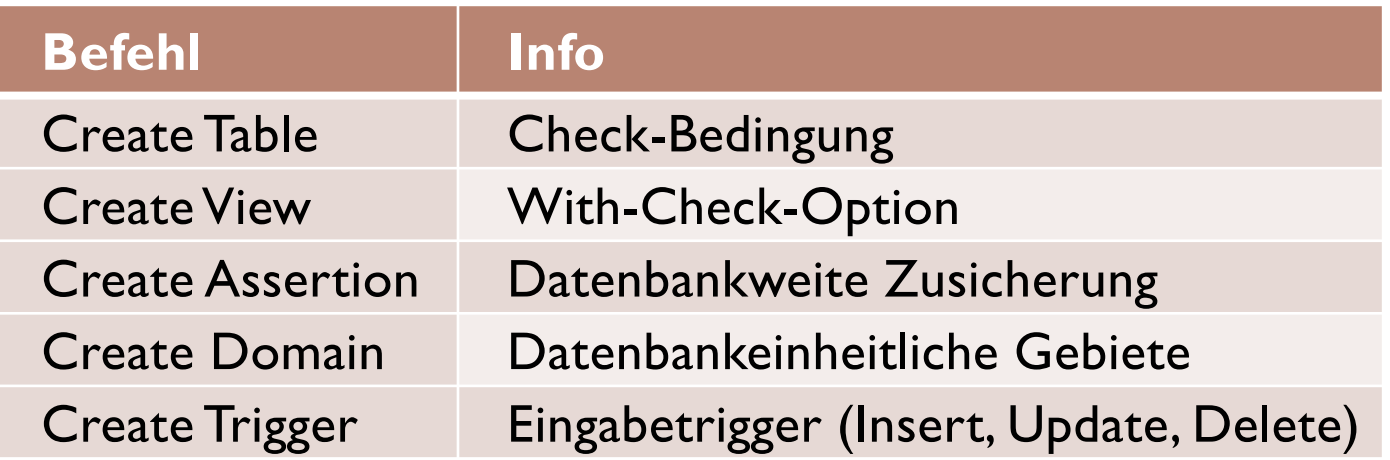

ALTER TABLE Personal ADD Arbeitszeit INTEGER NOT NULL CHECK( Arbeitszeit BETWEEN 15 AND 40 ) ;

ALTER TABLE Artikel ADD CONSTRAINT Preischeck

CHECK( Preis = Netto + Steuer ) ;

Gefährlich: Rundungsfehler!

### Schema

- Datenbank besteht aus mehreren Schemata
- ▶ Schema enthält Relationen, Zugriffsrechte, ev. Trigger
- ▶ Schema erzeugen:

#### CREATE SCHEMA Schemaname

[ AUTHORIZATION Benutzername ] [ Schemaelement [ ... ] ]

Schema entfernen:

#### DROP SCHEMA Schemaname { CASCADE | RESTRICT }

### Beispiel zu Schema: Schema Bike

#### ▶ Datenbank Bike als eigenes Schema definieren

### CREATE SCHEMA Bike **CREATE TABLE Personal** CREATE TABLE Kunde **CREATE TABLE Auftrag CREATE VIEW VAuftrag** GRANT …

 $\cdots$  ;

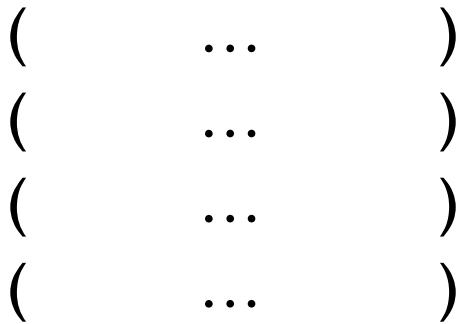

Externer Zugriff mittels: Bike.Personal, Bike.Kunde usw.

### Information Schema

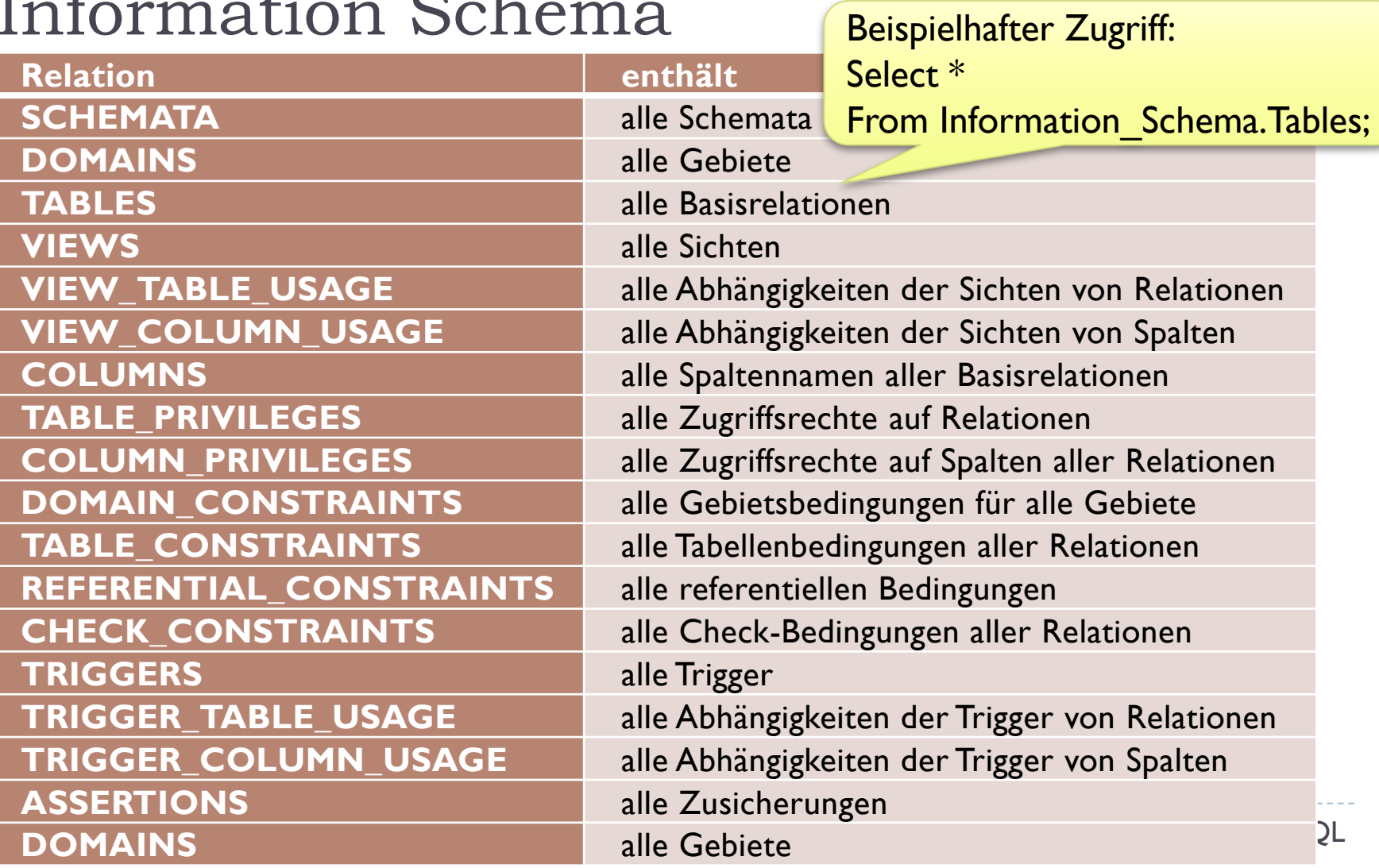

### Datenbanken und Oracle

### $\triangleright$  SCHEMA = USER

- Zu jedem Benutzer wird ein Schema gleichen Namens angelegt
- ▶ Dies geschieht automatisch mit CREATE USER
- Rechte auf ein Schema können vergeben werden: CREATE SCHEMA AUTHORIZATION Benutzername …
- Es gibt kein INFORMATION SCHEMA

# Systemtabellen in Oracle (Auszug)

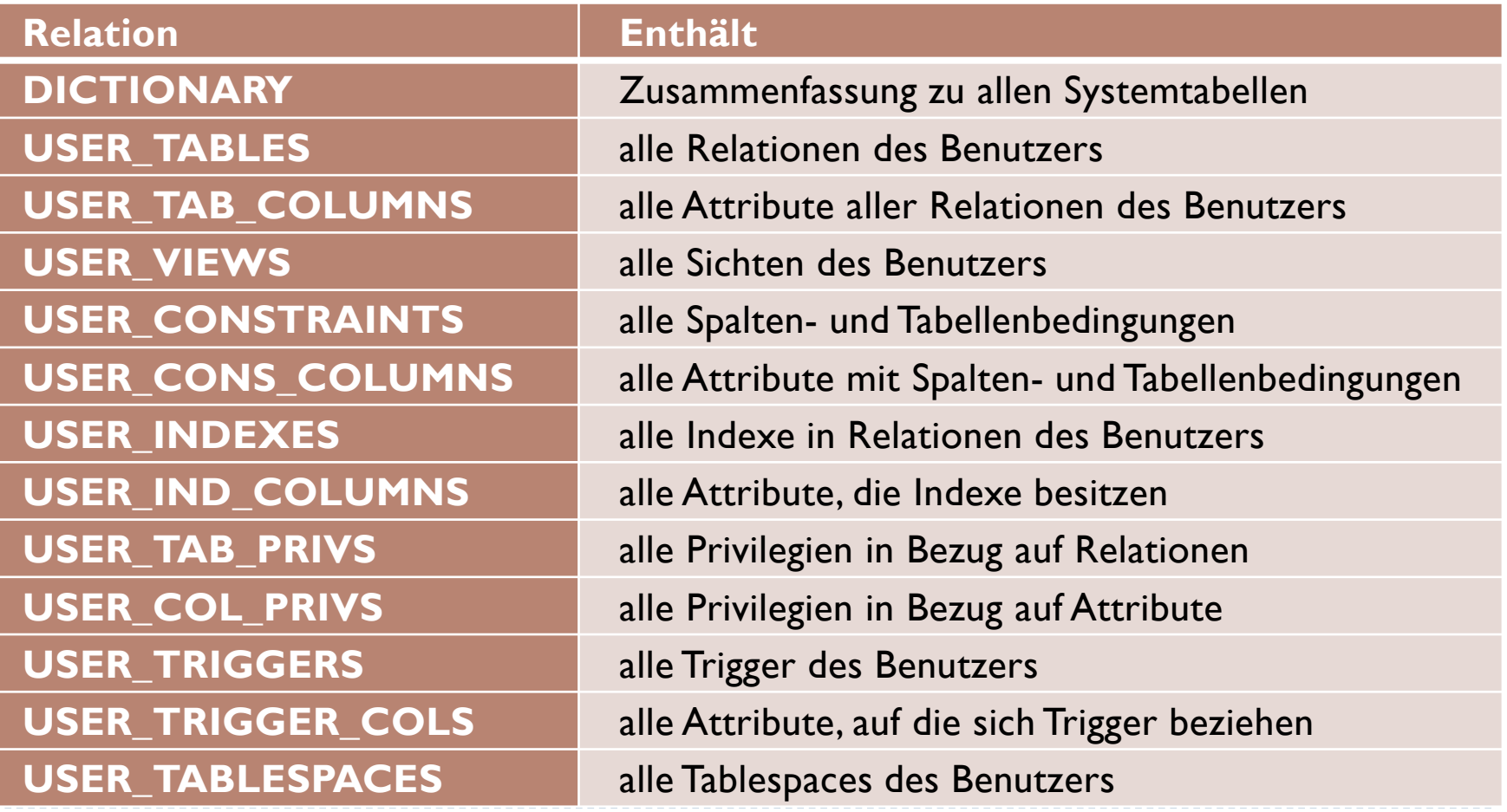

# Datenbanken und SQL Server

### **▶ CREATE USER:**

- **Legt neuen Benutzer und sein Schema fest**
- ▶ Standardmäßig Schema dbo,
- ▶ Oder explizit festlegen (WITH DEFAULT SCHEMA = )

### **ALTER USER:**

- Ändern der Zuordnung zu Schema
- CREATE SCHEMA:
	- ▶ Zuordnung zu Benutzer möglich
- INFORMATION\_SCHEMA wird voll unterstützt

# Datenbanken und MySQL

- $\triangleright$  SCHEMA = DATENBANK
	- $\triangleright$  CREATE SCHEMA = CREATE DATABASE
- ▶ Schema ist keinem Benutzer zugeordnet
	- Kein Parameter: AUTHORIZATION Benutzername
- USE Schemaname:
	- Zuordnung eines Benutzers während der Laufzeit zu Schema
- INFORMATION\_SCHEMA wird voll unterstützt

## Einloggen in Datenbank

- Einloggen, Start der Session und der ersten Transaktion:
- CONNECT TO {DEFAULT|Servername} [ AS Verbindungsname ] [ USER Benutzername ]
- **Beenden der Session:**
- DISCONNECT { DEFAULT | CURRENT | SQL-Servername }

### ▶ In Standard-SQL:

▶ Kein CREATE DATABASE, kein CREATE USER

### Datenbank verwalten in Oracle

# Je Server mehrere Datenbanken möglich

- **EXECUTE DATABASE**
- ALTER DATABASE
- **DROP DATABASE**
- ▶ Benutzer einrichten:
	- ▶ CREATE USER Benutzername IDENTIFIED BY Kennwort
	- Gewähren von Verbindungsrechten mit GRANT

### Beispiel:

CREATE USER gast IDENTIFIED BY neu ;

GRANT Connect, Resource TO gast; Connect: Erlaubt Verbinden mit DB

# Resource: Erlaubt CREATE-Befehle

66 Edwin Schicker: Datenbanken und SQL

# Verbinden mit Oracle, Befehle

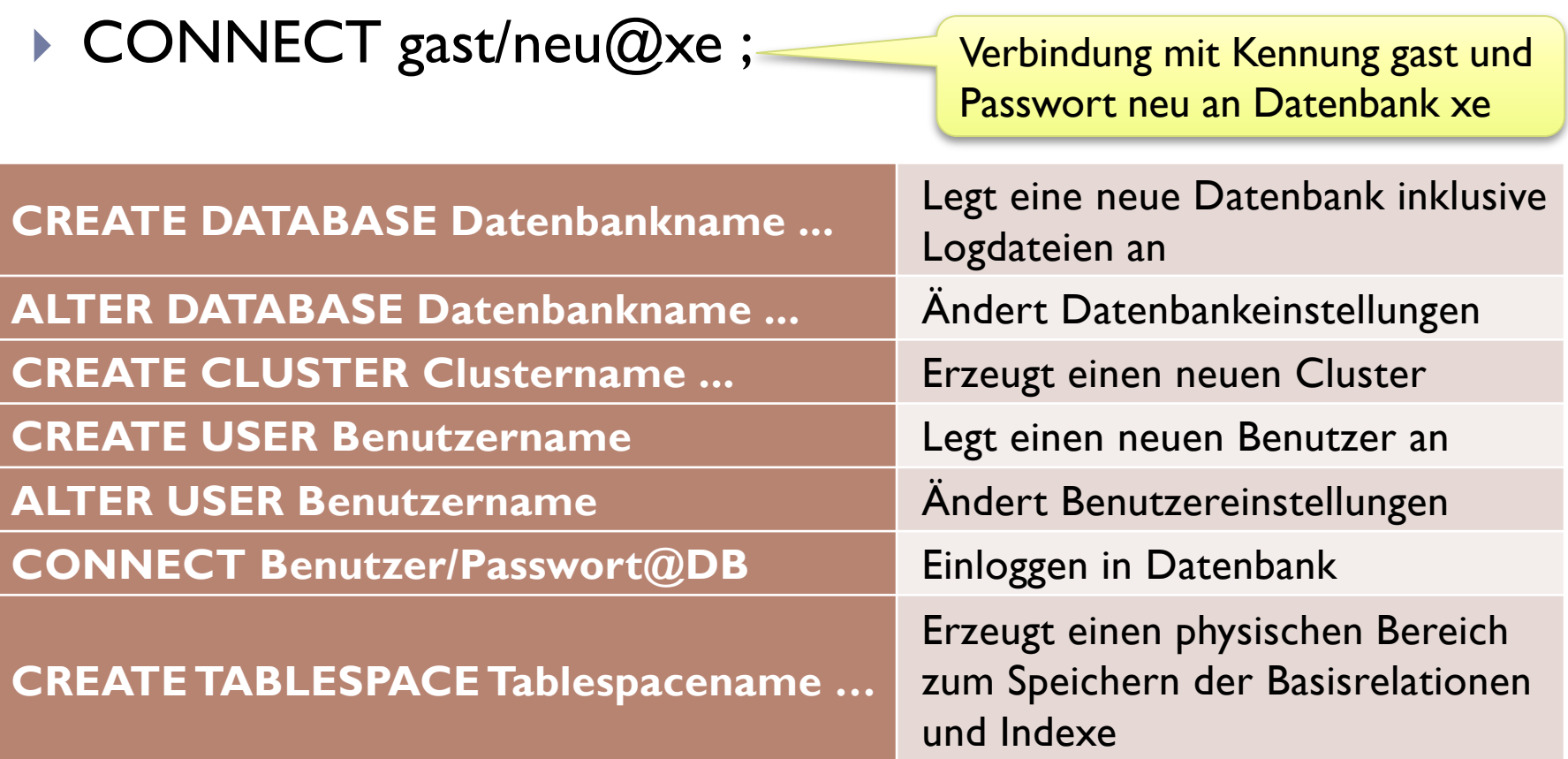

## Datenbank verwalten mit SQL Server

### Pro Server kann eine Datenbank erstellt werden

- **EXECUTE DATABASE**
- **ALTER DATABASE**
- **DROP DATABASE**
- ▶ Benutzer einrichten:
	- ▶ CREATE USER Benutzername WITH DEFAULT SCHEMA =
- Es gibt keinen Connect-Befehl
	- Einloggen mittels SSMS oder Programmierschnittstelle
- Beispiel:

CREATE USER gast WITH DEFAULT SCHEMA = Bike ;

## Datenbank verwalten mit MySQL

- ▶ Vorzugsweise: Arbeiten mit MySQL Workbench
- Mit der Konsole:
	- mysql –u root
		- use bike
- CREATE USER (Unterscheidung zwischen global / lokal):

CREATE USER gast IDENTIFIED BY 'neu' ; CREATE USER gast@localhost IDENTIFIED BY 'neu' ; GRANT SELECT, INSERT, DELETE, UPDATE ON Bike.\* TO gast ; GRANT SELECT, INSERT, DELETE, UPDATE ON Bike.\* TO gast@localhost ; In MySQL Wildcarts erlaubt

### Aufbau einer Datenbank

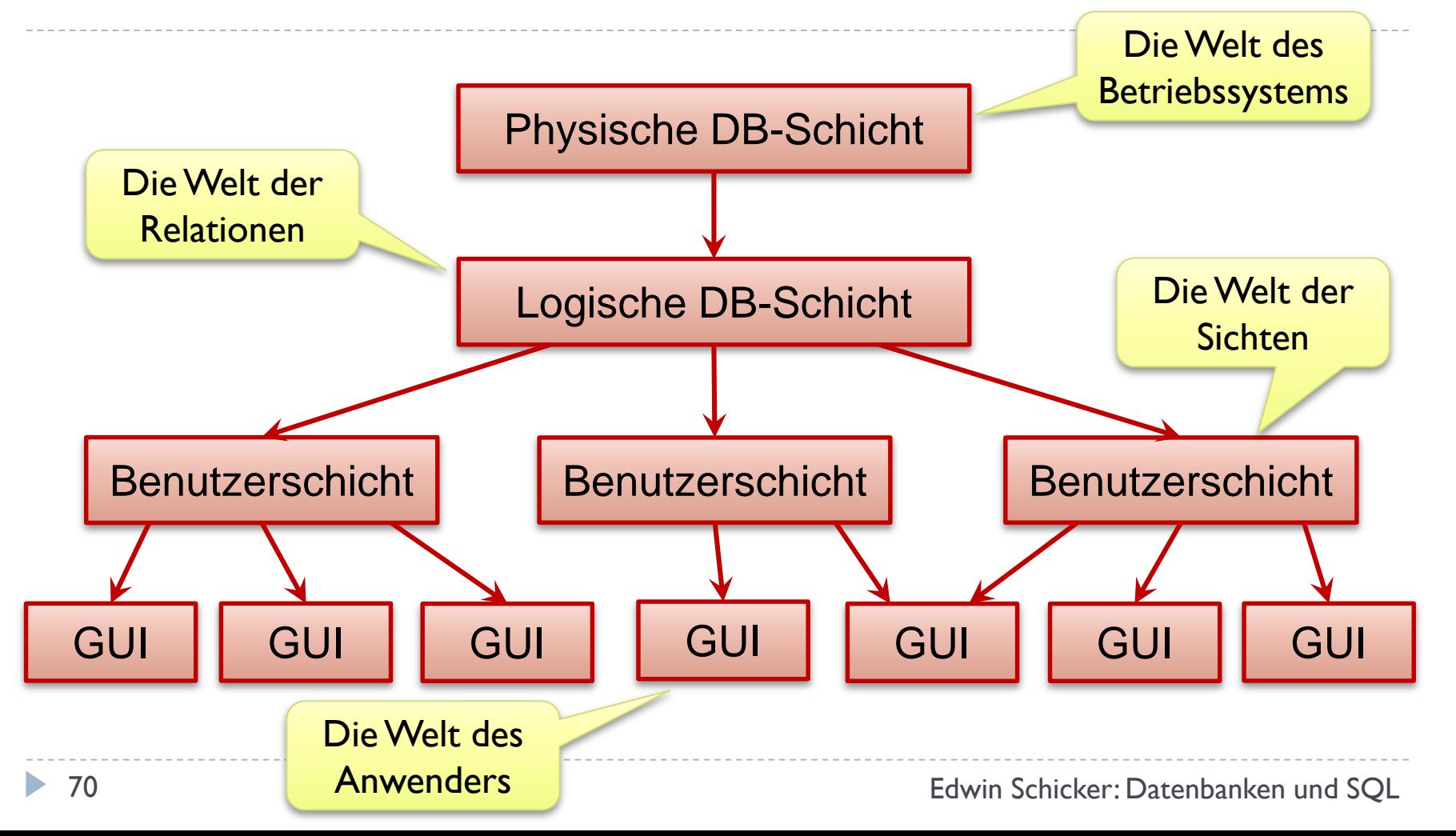

# Zusammenfassung

- ▶ DDL hat viele Möglichkeiten zur Gestaltung einer DB:
	- **EXECUTE TABLE, ALTER TABLE, DROP TABLE**
	- CREATE VIEW, DROP VIEW
	- CREATE ASSERTION, DROP ASSERTION
	- CREATE DOMAIN, ALTER DOMAIN
	- CREATE TRIGGER, ALTER TRIGGER, DROP TRIGGER
	- **EXECUTE SEQUENCE, ALTER SEQUENCE, DROP SEQUENCE**
	- CREATE SCHEMA, ALTER SCHEMA, DROP SCHEMA
	- GRANT, REVOKE
	- ▶ CREATE DATABASE, CREATE USER, CREATE TABLE SPACE, ...